## **Stammdatenbestätigung / Freischaltungserklärung Antibiotikamonitoring Rindermast**

Ich beauftrage hiermit die VVG Münsterland eG meine Rinderhaltung mit folgenden Daten in der QS-Antibiotikadatenbank zu erfassen und mich quartalsweise über die Ergebnisse zu informieren.

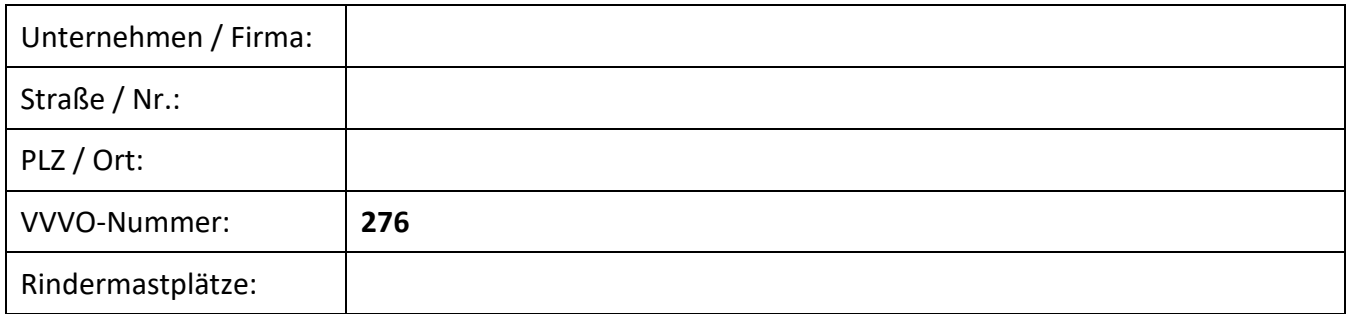

Hiermit ermächtige ich bis auf Widerruf folgende/n Tierarztpraxis/Tierarzt die von ihr/ihm auf meinem Betrieb verschriebenen Antibiotikaeinsätze in der QS-Antibiotika-Datenbank zu erfassen. (Bei der Beauftragung mehrerer Tierärzte/Tierarztpraxen bitte mehrere Formulare ausfüllen).

## **Daten zum Tierarzt**

**I**

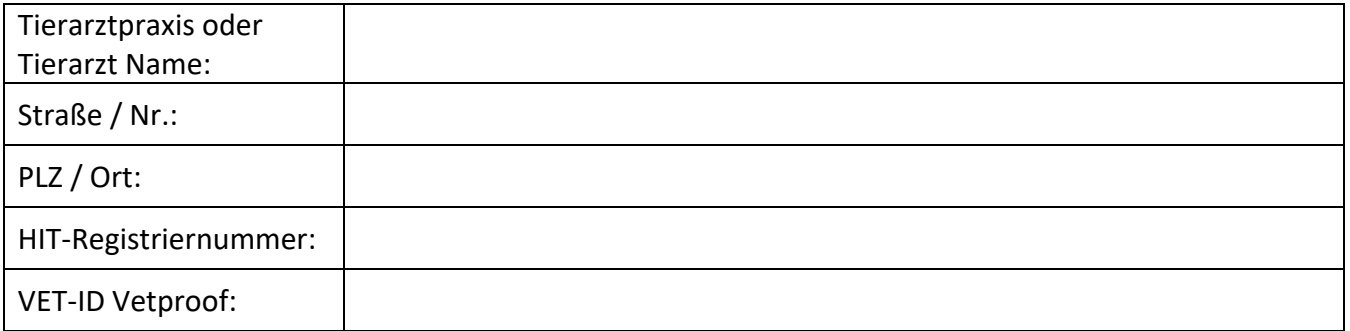

- □ Es handelt sich hierbei um einen neuen Tierarzt, bitte löschen Sie die bisherige Tierarztpraxis.
- □ Es handelt sich hierbei um einen neuen, weiteren Tierarzt. Bereits eingetragene Tierarztpraxen sollen weiterhin Zugang zu meinem Betrieb haben.

**Ort, Datum Unterschrift Erzeuger**